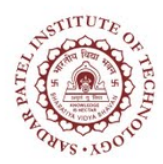

## **Sardar Patel Institute of Technology**

Bhavan's Campus, Munshi Nagar, Andheri (West), Mumbai-400058-India (Autonomous Institute Affiliated to University of Mumbai)

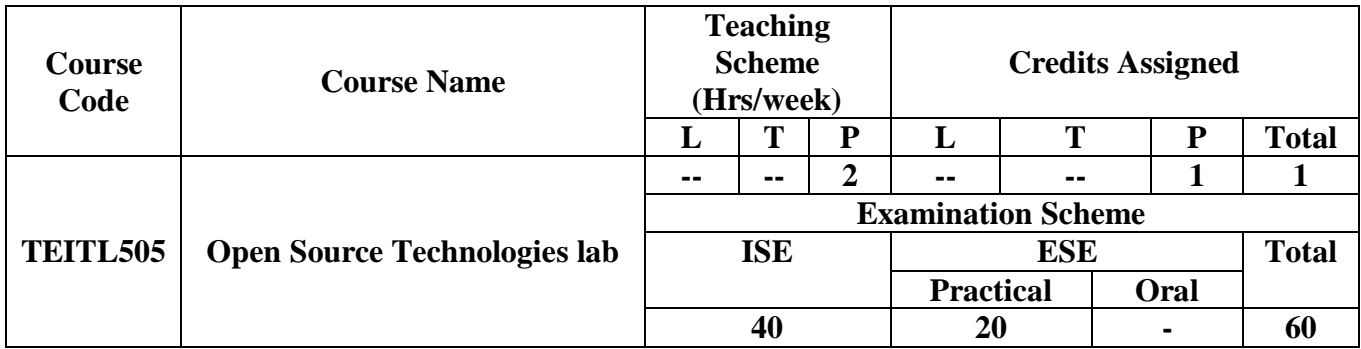

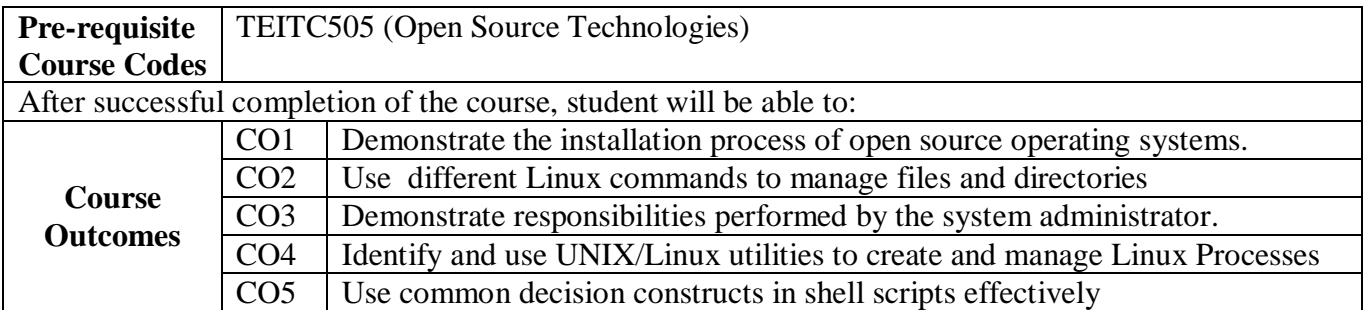

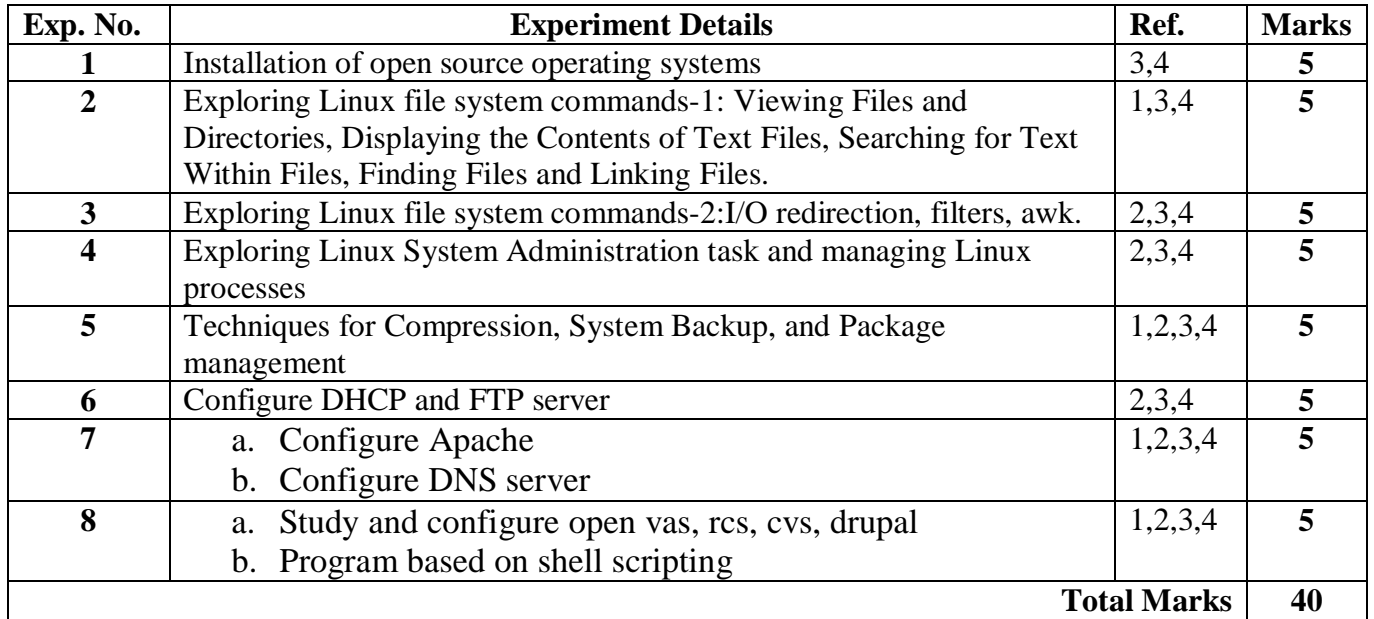

## **References:**

- 1. William E. Shotts Jr ,"*The Linux Command Line: A Complete Introduction*", 1st Edition
- 2. Peter Seebach, "*Beginning Portable Shell Scripting: From Novice to Professional (Expert's Voice in Open Source) Paperback"* – November 20, 2008 ,
- 3. Jason W. Eckert*," Linux+ Guide to Linux Certification*".
- 4. Michael Turner ,"*Red Hat Linux Administration: A Beginner's Guide (Beginner's Guide)"*, 1 st Edition